# **brainvisa-development - Feature #13613**

## **Add a command "clean" to bv\_maker**

22/10/2015 11:14 PM - Cointepas, Yann

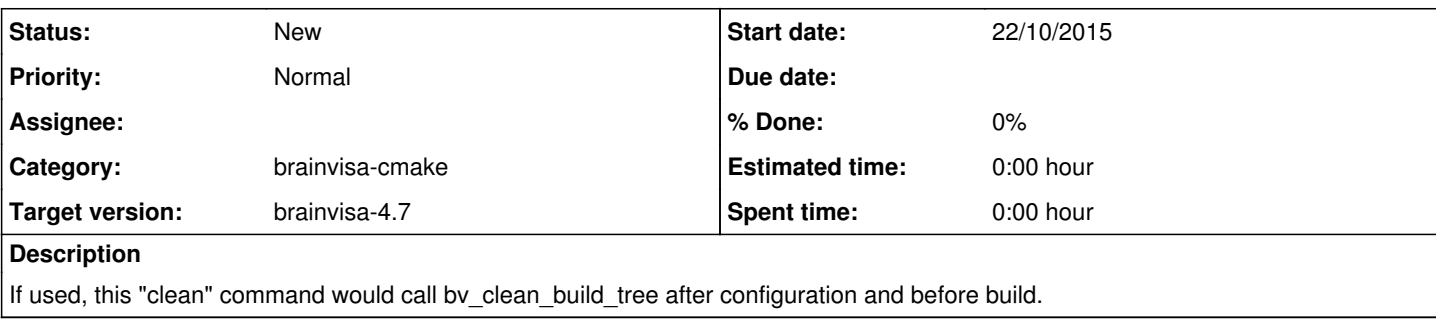

### **Associated revisions**

### **Revision 69770 - 23/10/2015 10:29 PM - Riviere, Denis**

don't clean commands in virtualenv build dirs in build -c, to avoid removing programs installed in bin/ by virtualenv #13613

### **Revision 69770 - 23/10/2015 10:29 PM - Riviere, Denis**

don't clean commands in virtualenv build dirs in build -c, to avoid removing programs installed in bin/ by virtualenv #13613

### **History**

## **#1 - 23/10/2015 02:05 AM - Riviere, Denis**

It already exists ! (since last week or so...) in a slightly different shape: it's an option to the configure or build step (used before the selected step):

#### bv\_maker configure -c

It exists in both steps because it is used a bit differently: before configure, obsolete commands are not removed because the commands list has not been built yet, whereas it is done when used before the build step. But before configure it may be useful to fix a broken brainvisa-cmake.

Would it be better (clearer) to make it a complete separate step ?

### **#2 - 26/09/2017 02:54 PM - Cointepas, Yann**

*- Target version set to brainvisa-4.6*

### **#3 - 26/09/2017 03:05 PM - Riviere, Denis**

*- Target version changed from brainvisa-4.6 to brainvisa-4.7*

### **#4 - 30/10/2018 12:15 PM - Riviere, Denis**

*- Category set to brainvisa-cmake*